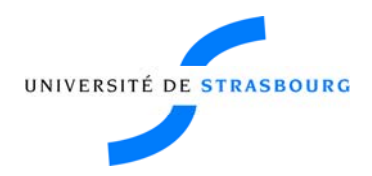

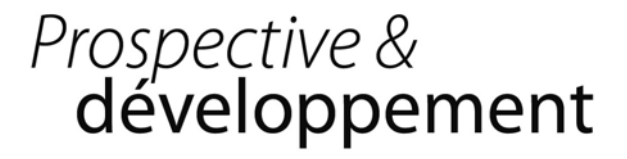

# **Compte‐rendu réunion Apogée Réunion du 12 juin 2009**

Participants : Florent Baulieu, Christine Favier, Jacqui Fuchs, Michael Gutnic, Catherine Mongenet, Nathalie Ostré, Ana Schwartz Dos Santos, Christel Vigneron, Nathalie Weiblé.

Rapporteur : Florent Baulieu

# *Nouvelle version d'Apogée*

La mise en place de la nouvelle version d'Apogée, avec le recours de la société SOPRA, va être lancée. Le bon de commande doit partir dans les plus brefs délais.

Les reports qui doivent être installés par SOPRA ont été identifiés, 4 sont très important et doivent être installés en priorité. La liste des autres reports est fournie par Jacqui Fuchs (cf annexe 1).

- Les bases Apotest et Apomod vont être livrées avec la nouvelle version en vue de réaliser des tests.
- Par contre la date de migration pour la base Apogée UdS est encore à définir.

#### **Mise à jour des postes Apogée**

Le travail de vérification de la compatibilité des postes se fera en partenariat avec les équipes, Application de gestion, Infrastructure et Gestion de parc de la DI. Comme il semble difficile de se rendre sur l'ensemble des postes, les postes concernés étant à priori 380, un inventaire des éléments nécessaires au bon fonctionnement de la nouvelle version d'Apogée sera réalisé et confronté aux éléments déjà disponibles sur les postes. Un bilan de ce travail permettra de mieux cerner les interventions nécessaires. Ce travail se fera cette semaine, pour que l'inventaire et les mises à jour soient finis pour le 19 juin.

Aussi, Michael Gutnic doit envoyer la liste des utilisateurs Apogée dont les postes doivent être vérifiés. Par ordre de priorité, les listes d'utilisateurs recouvrent : les postes de la cellule Apogée, les postes des modélisateurs de niveaux 2 et les postes des autres utilisateurs. Il est bien souligné que les postes de la cellule Apogée doivent être mis à jour en priorité.

Pour l'inventaire des postes Apogée, il est nécessaire de recouper la liste des noms d'utilisateurs et la liste des postes. Il peut en effet être possible d'avoir deux noms sur un poste ou un nom sur deux postes. Un mail peut être envoyé aux modélisateurs pour avoir un retour sur la liste des utilisateurs.

Pour les autres utilisateurs, est retenue la possibilité de les faire valider eux mêmes le bon fonctionnement de la nouvelle version d'Apogée sur leur poste. Une note précise avec les tests à réaliser devra être envoyée. En cas de retours d'utilisateurs en difficultés à compter de début juillet (où le support sera mis en place), la prudence voudrait qu'ils puissent contacter directement les personnes compétentes au sein de l'équipe Gestion de parc sans passer par le support d'aide N0, afin de pouvoir bénéficier directement des réponses. Toutefois la décision incombe et la DI et si la solution retenue est d'utiliser le support N0 comme point d'entrée, il faudra s'assurer que les personnes qui seront présentes ont les moyens pour répondre directement aux demandes (formations des personnes et/ou notes de procédures).

**Prospective & développement Tour de Chimie 1 rue Blaise Pascal 67000 Strasbourg 03 90 24 13 87**

**lundi 15 juin 2009 web : http://intranet.unistra.fr Adresse mail : Prodev\_contacts.@unistra.fr UdS\_prodev\_CR\_Apogee\_120609.doc** Le 04 juillet, tous les postes doivent être opérationnels et Apogée V4 doit être livré aux scolarités. Par ailleurs avant le 17 juillet, il faudra également s'assurer que les bonnes autorisations sont données aux bons utilisateurs.

#### **Montée en charge des serveurs**

Afin de s'assurer du bon fonctionnement de la nouvelle version, il avait été souhaité de tenter une montée en charge sur les serveurs dont les modalités restent à définir. A cette fin, un mail avait été envoyé sur la liste AMUE. Deux réponses ont été réceptionnées faisant état d'un ralentissement de certains éléments lors de la montée en charge. Il avait été également évoqué la possibilité d'utiliser un outil spécifique pour « stresser » l'application. Cette solution n'est que partiellement applicable puisqu'il est possible de la faire pour les applications web mais pas pour les applications JAVA.

## *Présentation de la nouvelle version d'Apogée*

Une présentation de la nouvelle version d'Apogée, à destination des personnels devra être réalisée. Il est retenu la date du jeudi 09 juillet matin pour un séminaire d'information des personnels avec entre autre un point Apogée. La date doit encore être confirmée.

### *Inscriptions*

A l'occasion des inscriptions, des scanners seront installés sur les postes des scolarités (pour les inscriptions en ligne). Il faudra s'assurer qu'il n'y ait pas d'impact sur le fonctionnement d'Apogée.

#### **OPI ARIA**

Les deux fichiers envoyés par C Boccheciampe ne fonctionnent pas. Une série de tests sera encore réalisée la semaine prochaine. De nombreuses informations ne sont pour l'instant pas lisibles. Si cela n'abouti pas, il sera nécessaire de repasser par l'application Apoweb.

#### **Formulaires d'inscriptions A4**

Le bon de commande doit être envoyé à Jean Déroche. Il faut voir avec Jean Déroche et le service administratif de la DI sur quel budget le bon de commande doit être enregistré.

# *Autres points*

La modélisation du catalogue médecine était pour l'instant laissée à la charge de la composante. Dans un souci d'homogénéisation, il est souhaité que ce travail soit re‐centralisé au sein de la cellule Apogée.

Il est a noté que quelque tables de référentiels sont encore à harmoniser.

Il a été également abordé la question d'indiquer, ou pas, lors de l'inscription en ligne que les données sont transférées à une entreprise extérieure pour la réalisation de la carte PassCampus. Cette question doit être abordée avec les services juridiques, l'équipe projet PassCampus et les correspondants informatiques et libertés pour préciser les obligations.

Une série de formations a eu lieu au cours des derniers mois, menée sous la responsabilité de la cellule Apogée. Il est demandé de traiter la question de la rémunération de ces formateurs qui étaient jusqu'à présent payés pour leurs prestations.

# **Annexe 1 : liste des grilles (forms) et des programmes d'édition (reports)**

Voici la liste des forms et des reports fournis par Jacqui Fuchs. Les éléments en gras sont ceux qui seront installés par SOPRA

Contributeurs Ana Schwartz (AS), Jacqui Fuchs (JF)

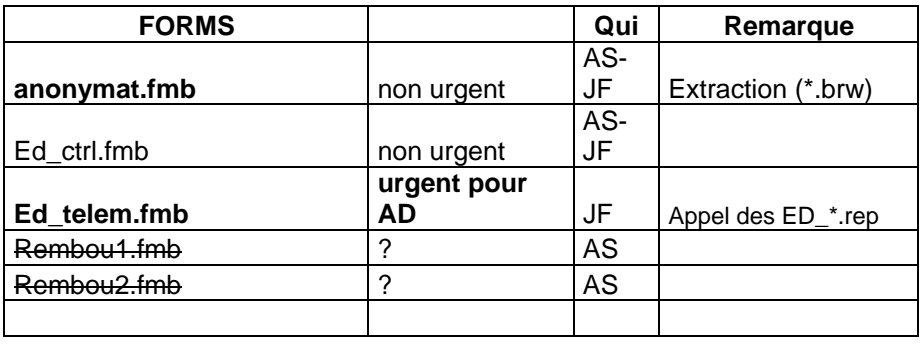

ed\_telem.frm utilise opi\_AD.pll

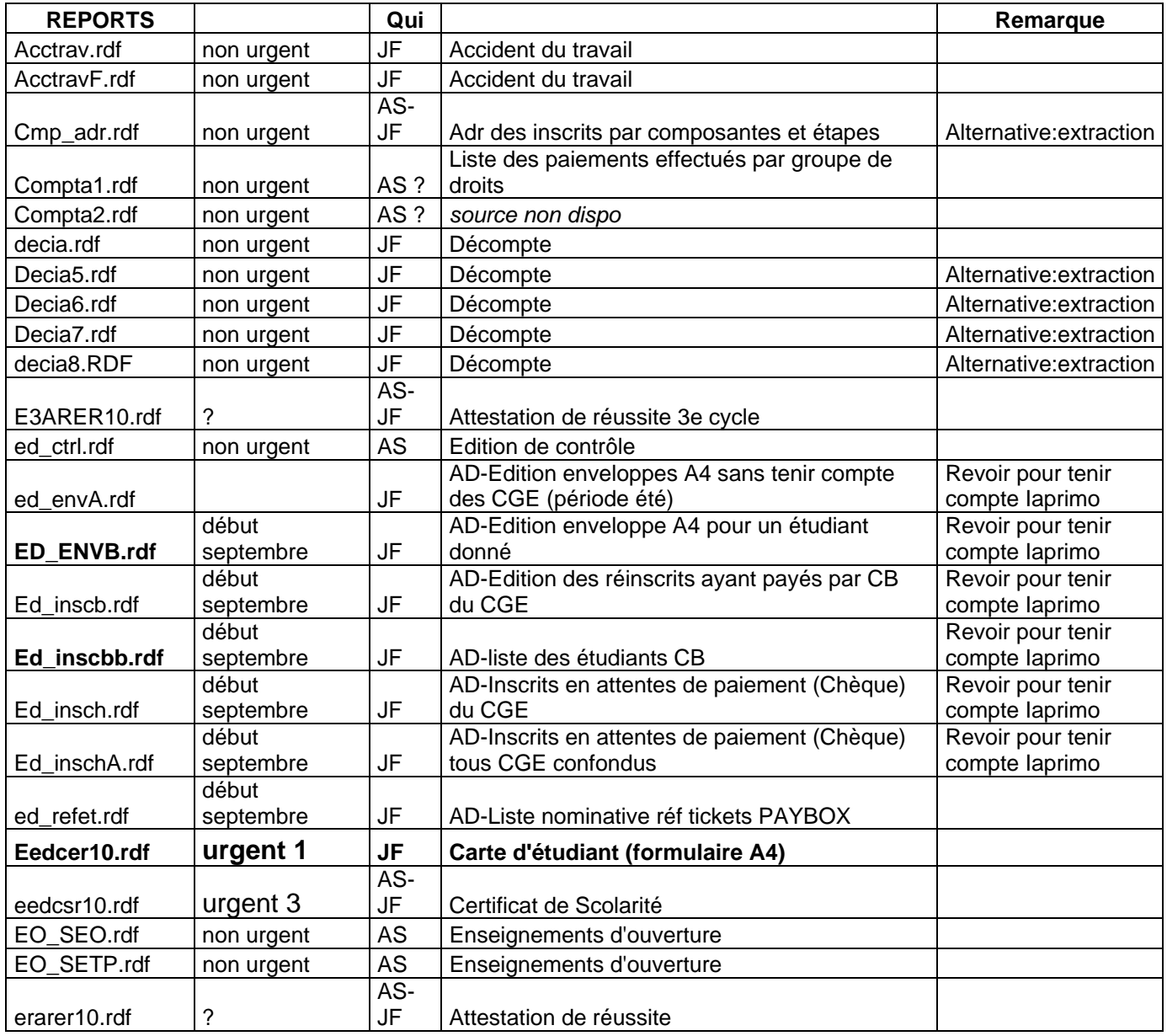

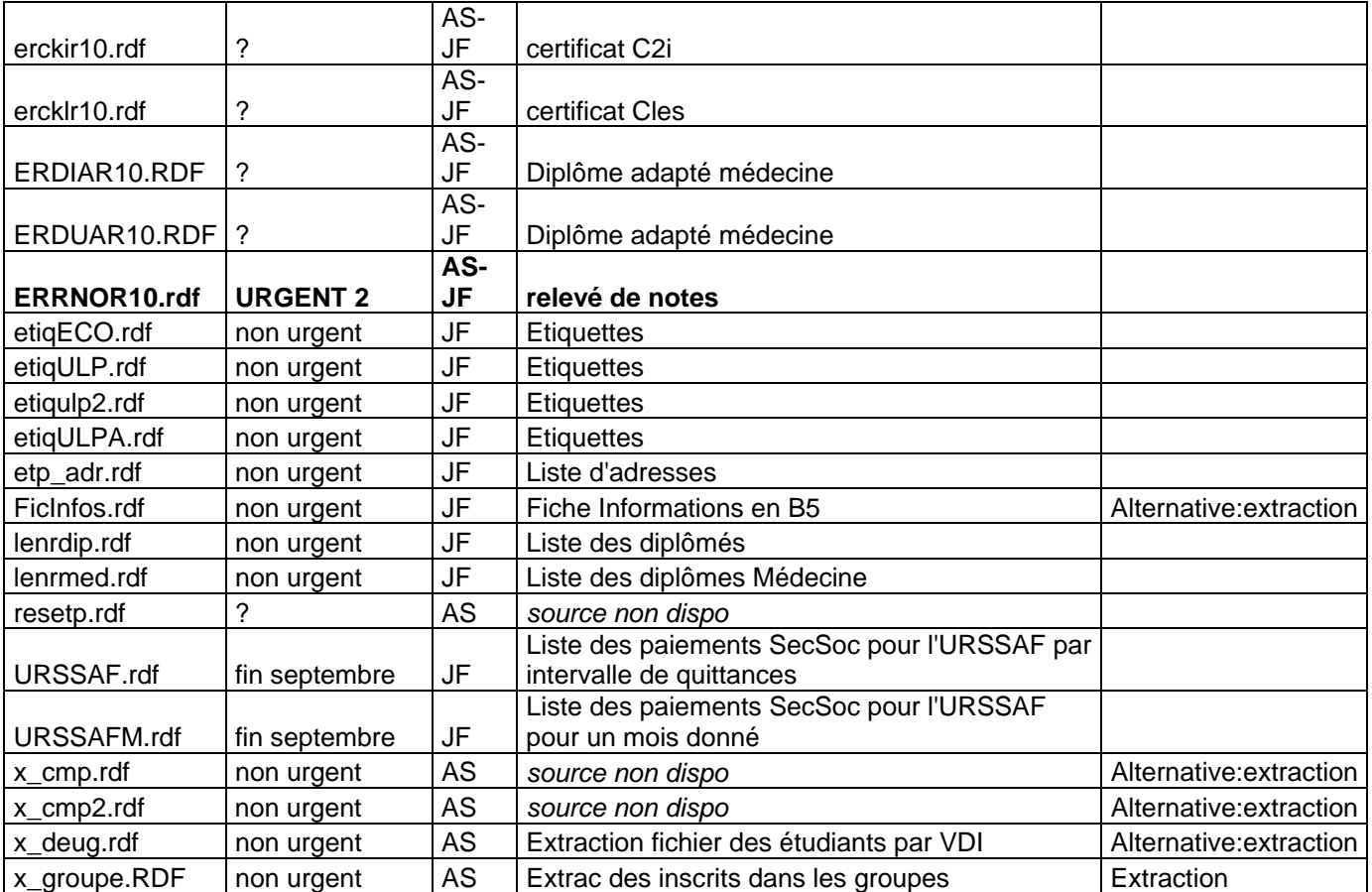